## Package 'factor.switching'

April 15, 2020

Type Package

Title Post-Processing MCMC Outputs of Bayesian Factor Analytic Models

Version 1.1

Date 2020-04-14

Maintainer Panagiotis Papastamoulis <papapast@yahoo.gr>

Description A well known identifiability issue in factor analytic models is the invariance with respect to orthogonal transformations. This problem burdens the inference un-

der a Bayesian setup, where Markov chain Monte Carlo (MCMC) methods are used to generate samples from the posterior distribution. The package applies a series of rotation, sign and permutation transformations (Papastamoulis and Nt-

zoufras (2020) <arXiv:2004.05105>) into raw MCMC samples of factor loadings, which are provided by the user. The post-processed output is identifiable and can be used for MCMC inference on any parametric function of factor loadings. Comparison of multiple MCMC chains is also possible.

Imports coda, HDInterval, lpSolve

License GPL-2

NeedsCompilation no

Author Panagiotis Papastamoulis [aut, cre] (<https://orcid.org/0000-0001-9468-7613>)

Repository CRAN

Date/Publication 2020-04-15 08:30:06 UTC

## R topics documented:

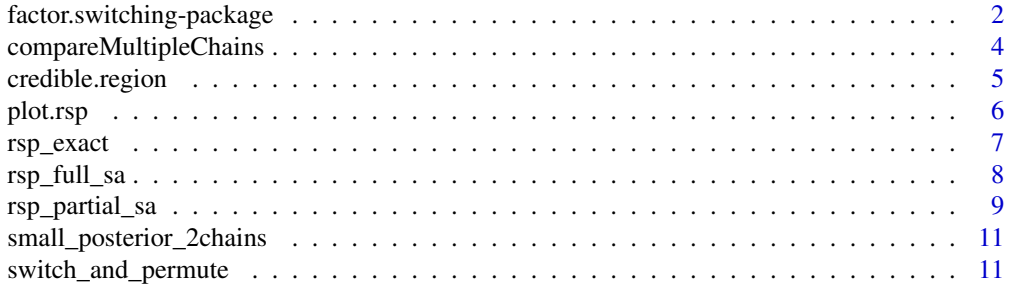

#### <span id="page-1-0"></span>**Index** [13](#page-12-0)

factor.switching-package

*Post-Processing MCMC Outputs of Bayesian Factor Analytic Models*

#### Description

A well known identifiability issue in factor analytic models is the invariance with respect to orthogonal transformations. This problem burdens the inference under a Bayesian setup, where Markov chain Monte Carlo (MCMC) methods are used to generate samples from the posterior distribution. The package applies a series of rotation, sign and permutation transformations (Papastamoulis and Ntzoufras (2020) <arXiv:2004.05105>) into raw MCMC samples of factor loadings, which are provided by the user. The post-processed output is identifiable and can be used for MCMC inference on any parametric function of factor loadings. Comparison of multiple MCMC chains is also possible.

There are three alternative schemes for minimizing the objective function.

- 1. Exact [rsp\\_exact](#page-6-1)
- 2. Partial Simulated Annealing [rsp\\_partial\\_sa](#page-8-1)
- 3. Full simulated annealing [rsp\\_full\\_sa](#page-7-1)

The exact algorithm solves  $2<sup>q</sup>$  assignment problems per MCMC iteration, where  $q$  denotes the number of factors of the fitted model. For typical values of the number of factors (e.g.  $q < 11$ ) the exact scheme should be preferred. Otherwise, the two approximate algorithms based on simulated annealing may be considered. The Partial simulated annealing is more efficient than the full simulated annealing scheme.

In cases of parallel MCMC chains, applying the RSP algorithm for each chain separately will identify the factor loadings within each chain. However, the results will not be comparable between chains. The comparison of multiple MCMC chains is doable via the [compareMultipleChains](#page-3-1) function.

#### Details

The DESCRIPTION file:

Index of help topics:

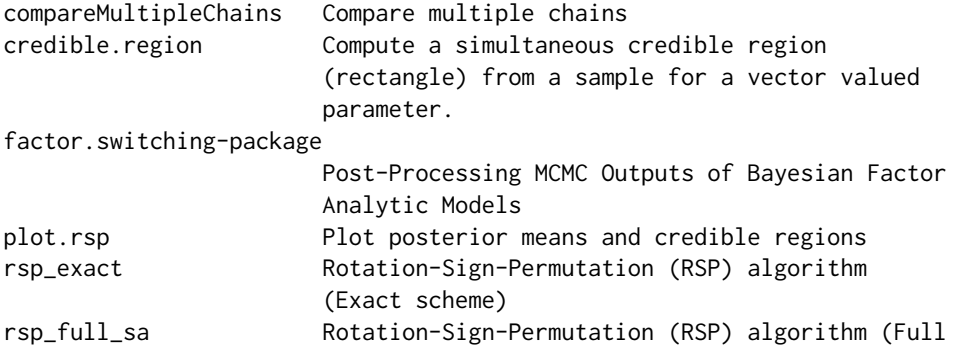

<span id="page-2-0"></span>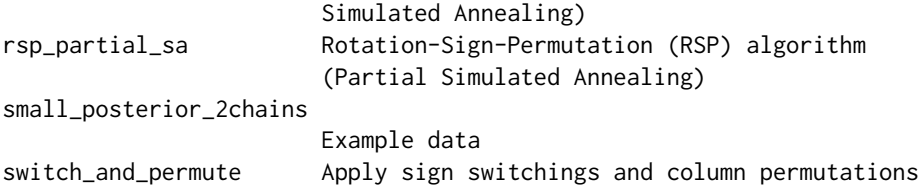

#### Author(s)

Panagiotis Papastamoulis Maintainer: Panagiotis Papastamoulis

#### References

Papastamoulis, P. and Ntzoufras, I. (2020). On the identifiability of Bayesian Factor Analytic models. *arXiv:2004.05105 [stat.ME]*.

#### See Also

[rsp\\_exact](#page-6-1), [plot.rsp](#page-5-1), [compareMultipleChains](#page-3-1)

```
# load 2 chains each one consisting of a
# small mcmc sample of 100 iterations
# with p=6 variables and q=2 factors.
data(small_posterior_2chains)
Nchains <- length(small_posterior_2chains)
reorderedPosterior <- vector('list',length=Nchains)
# post-process the 2 chains
for(i in 1:Nchains){
reorderedPosterior[[i]] <- rsp_exact( lambda_mcmc = small_posterior_2chains[[i]],
maxIter = 100.
threshold = 1e-6,
verbose=TRUE )
}
# plot posterior summary for chain 1:
plot(reorderedPosterior[[1]])
# plot posterior summary for chain 2:
plot(reorderedPosterior[[2]])
# make them comparable
makeThemSimilar <- compareMultipleChains(rspObjectList=reorderedPosterior)
# plot the traces of both chains
oldpar <- par(no.readonly =TRUE)
par(mfcol=c(2,6),mar=c(4,4,2,1))
plot(makeThemSimilar,auto.layout=FALSE,density=FALSE,
ylim=c(-1.1,1.1),smooth=FALSE,col=c('red','blue'))
legend('topright',c('post-processed chain 1',
'post-processed chain 2'),lty=1:2,col=c('red','blue'))
par(oldpar)
# you can also use the summary of mcmc.list
summary(makeThemSimilar)
```
<span id="page-3-1"></span><span id="page-3-0"></span>compareMultipleChains *Compare multiple chains*

#### Description

Compares multiples chains after each one of them has been post-processed by the RSP algorithm, so that all of them are switched into a similar labelling.

#### Usage

```
compareMultipleChains(rspObjectList, scheme, sa_loops, maxIter, threshold)
```
## Arguments

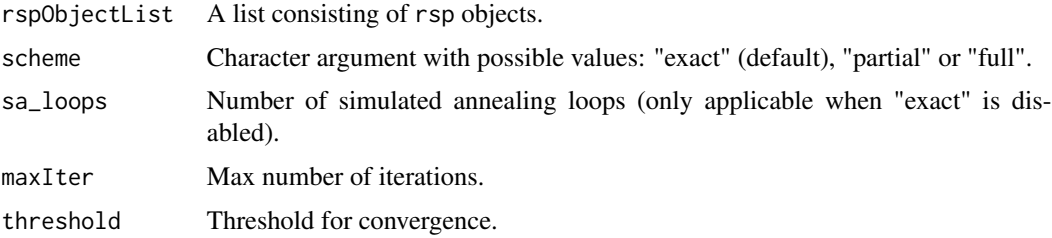

#### Value

reorderedChains: an object of class mcmc.list containing all simultaneously processed chains.

## Author(s)

Panagiotis Papastamoulis

```
# load 2 chains each one consisting of a
# small mcmc sample of 100 iterations
# with p=6 variables and q=2 factors.
data(small_posterior_2chains)
Nchains <- length(small_posterior_2chains)
reorderedPosterior <- vector('list',length=Nchains)
for(i in 1:Nchains){
reorderedPosterior[[i]] <- rsp_exact( lambda_mcmc = small_posterior_2chains[[i]],
maxIter = 100,threshold = 1e-6,
verbose=TRUE )
}
# make them comparable
makeThemSimilar <- compareMultipleChains(rspObjectList=reorderedPosterior)
```
<span id="page-4-0"></span>credible.region *Compute a simultaneous credible region (rectangle) from a sample for a vector valued parameter.*

#### Description

See references below for more details. The function has been originally written for the archived bayesSurv package.

#### Usage

credible.region(sample, probs=c(0.90, 0.975))

#### Arguments

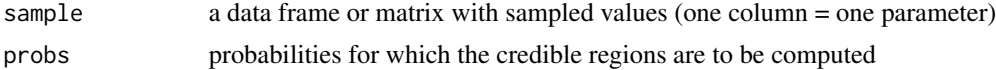

#### Value

A list (one component for each confidence region) of length equal to length(probs). Each component of the list is a matrix with two rows (lower and upper limit) and as many columns as the number of parameters giving the confidence region.

#### Author(s)

Arnost Komarek

#### References

Besag, J., Green, P., Higdon, D. and Mengersen, K. (1995). Bayesian computation and stochastic systems (with Discussion). *Statistical Science,* 10, 3 - 66, page 30

Held, L. (2004). Simultaneous inference in risk assessment; a Bayesian perspective *In: COMPSTAT 2004, Proceedings in Computational Statistics (J. Antoch, Ed.),* 213 - 222, page 214

Held, L. (2004b). Simultaneous posterior probability statements from Monte Carlo output. *Journal of Computational and Graphical Statistics,* 13, 20 - 35.

```
m <- 10000
sample <- data.frame(x1=rnorm(m), x2=rnorm(m), x3=rnorm(m))
probs <- c(0.70, 0.90, 0.95)
CR <- credible.region(sample, probs=probs)
for (kk in 1:length(CR)){
suma <- sum(sample$x1 >= CR[[kk]]["Lower", "x1"] & sample$x1 <= CR[[kk]]["Upper", "x1"] &
         sample$x2 >= CR[[kk]]["Lower", "x2"] & sample$x2 <= CR[[kk]]["Upper", "x2"] &
          sample$x3 >= CR[[kk]]["Lower", "x3"] & sample$x3 <= CR[[kk]]["Upper", "x3"])
```

```
show <- c(suma/m, probs[kk])
 names(show) <- c("Empirical", "Desired")
 print(show)
}
```
## <span id="page-5-1"></span>plot.rsp *Plot posterior means and credible regions*

## Description

This function plot posterior mean estimates per factor along with Highest Density Intervals, as well as simultaneous credible regions.

## Usage

## S3 method for class 'rsp' plot(x, prob, myCol, mfrow, subSet, simCR, HDI, ...)

## Arguments

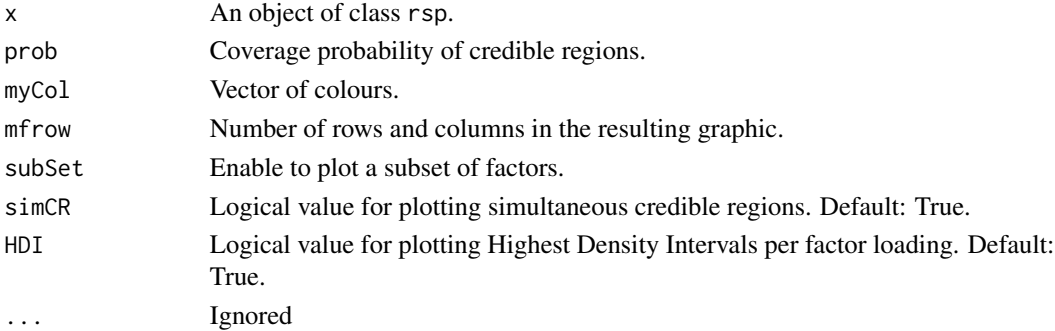

### Value

A plot.

#### Author(s)

Panagiotis Papastasmoulis

```
# load small mcmc sample of 100 iterations
# with p=6 variables and q=2 factors.
data(small_posterior_2chains)
# post-process it
reorderedPosterior <- rsp_exact(
lambda_mcmc = small_posterior_2chains[[1]])
# plot it
plot(reorderedPosterior, mfrow = c(1,2), prob=0.95)
```
<span id="page-5-0"></span>

<span id="page-6-1"></span><span id="page-6-0"></span>

## Description

Rotation-Sign-Permutation (RSP) algorithm (exact).

#### Usage

rsp\_exact(lambda\_mcmc, maxIter, threshold, verbose, rotate, printIter)

## Arguments

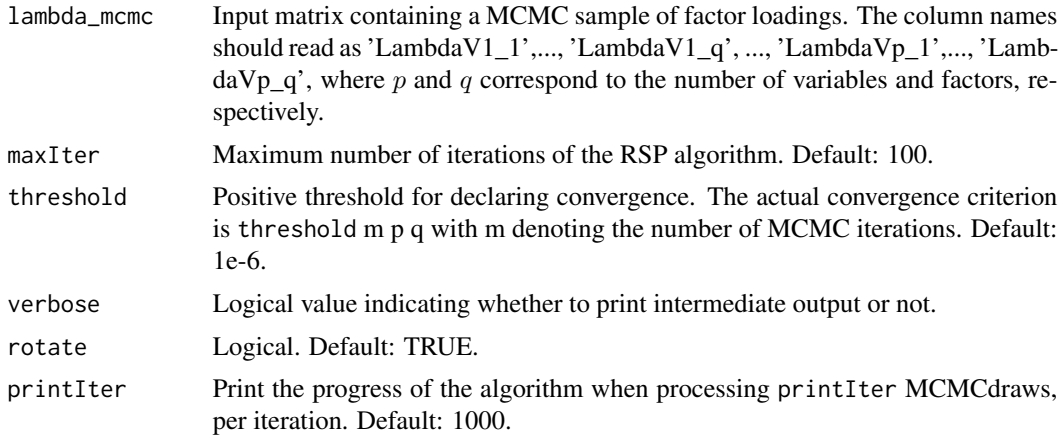

## Details

If necessary, more details than the description above.

## Value

lambda\_reordered\_mcmc Post-processed MCMC sample of factor loadings. sign\_vectors The final sign-vectors. permute\_vectors The final permutations. lambda\_hat The resulting average of the post-processed MCMC sample of factor loadings. objective\_function A two-column matrix containing the time-to-reach and the value of the objective function for each iteration.

## Author(s)

Panagiotis Papastamoulis

## <span id="page-7-0"></span>References

Papastamoulis, P. and Ntzoufras, I. (2020). On the identifiability of Bayesian Factor Analytic models. *arXiv:2004.05105 [stat.ME]*.

## Examples

```
# load small mcmc sample of 100 iterations
# with p=6 variables and q=2 factors.
data(small_posterior_2chains)
# post-process it
reorderedPosterior <- rsp_exact(
lambda_mcmc = small_posterior_2chains[[1]])
# summarize the post-processed MCMC sample with coda
summary(reorderedPosterior$lambda_reordered_mcmc)
```
<span id="page-7-1"></span>rsp\_full\_sa *Rotation-Sign-Permutation (RSP) algorithm (Full Simulated Annealing)*

#### Description

Rotation-Sign-Permutation (RSP) algorithm (Full Simulated Annealing).

#### Usage

```
rsp_full_sa(lambda_mcmc, maxIter = 1000, threshold = 1e-06, verbose = TRUE,
sa_loops, rotate = TRUE, increaseIter = FALSE,
temperatureSchedule = NULL, printIter = 1000)
```
## Arguments

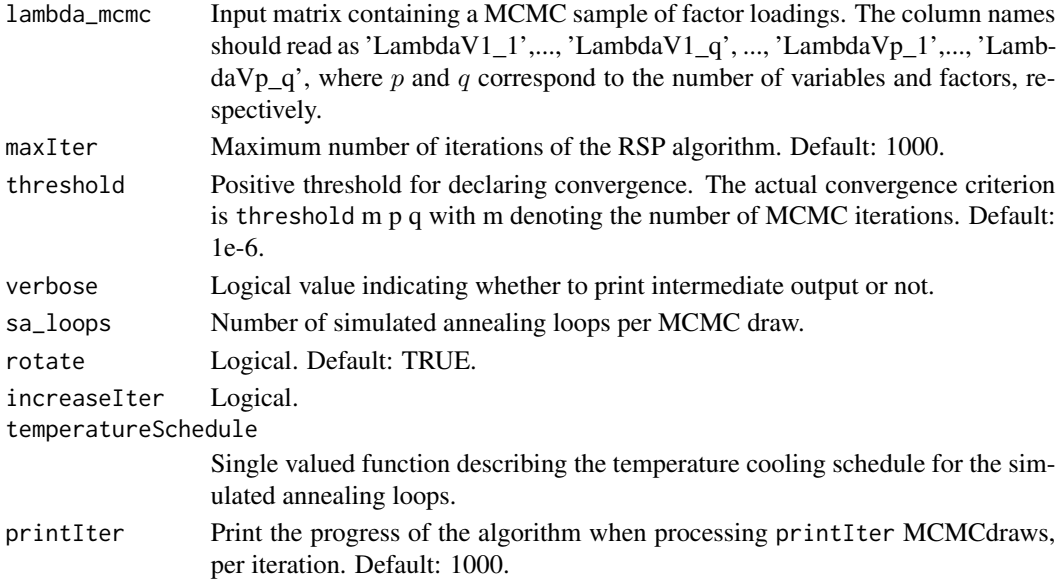

## <span id="page-8-0"></span>rsp\_partial\_sa 9

## Details

If necessary, more details than the description above.

## Value

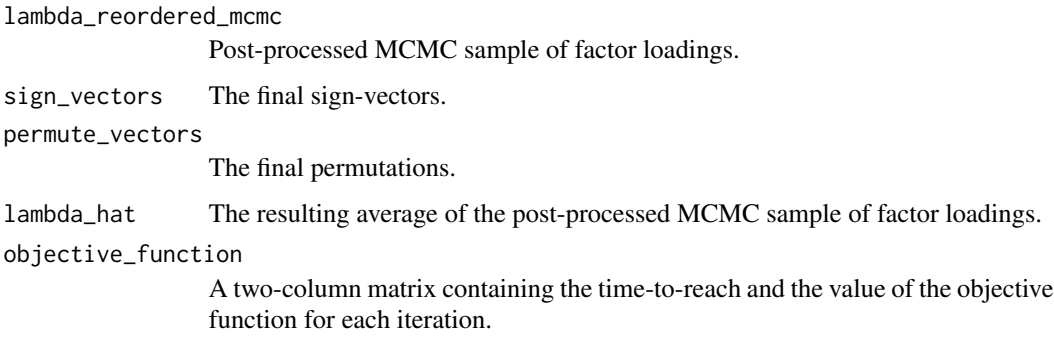

## Author(s)

Panagiotis Papastamoulis

## References

Papastamoulis, P. and Ntzoufras, I. (2020). On the identifiability of Bayesian Factor Analytic models. *arXiv:2004.05105 [stat.ME]*.

#### Examples

```
# load small mcmc sample of 100 iterations
# with p=6 variables and q=2 factors.
data(small_posterior_2chains)
# post-process it
reorderedPosterior <- rsp_partial_sa(
lambda_mcmc = small_posterior_2chains[[1]], sa_loops=5)
# sa_loops should be larger in general
# summarize the post-processed MCMC sample with coda
summary(reorderedPosterior$lambda_reordered_mcmc)
```
<span id="page-8-1"></span>rsp\_partial\_sa *Rotation-Sign-Permutation (RSP) algorithm (Partial Simulated Annealing)*

#### Description

Rotation-Sign-Permutation (RSP) algorithm (Partial Simulated Annealing).

## Usage

```
rsp_partial_sa(lambda_mcmc, maxIter = 1000, threshold = 1e-06,
verbose = TRUE, sa_loops, rotate = TRUE, increaseIter = FALSE,
temperatureSchedule = NULL, printIter = 1000)
```
## Arguments

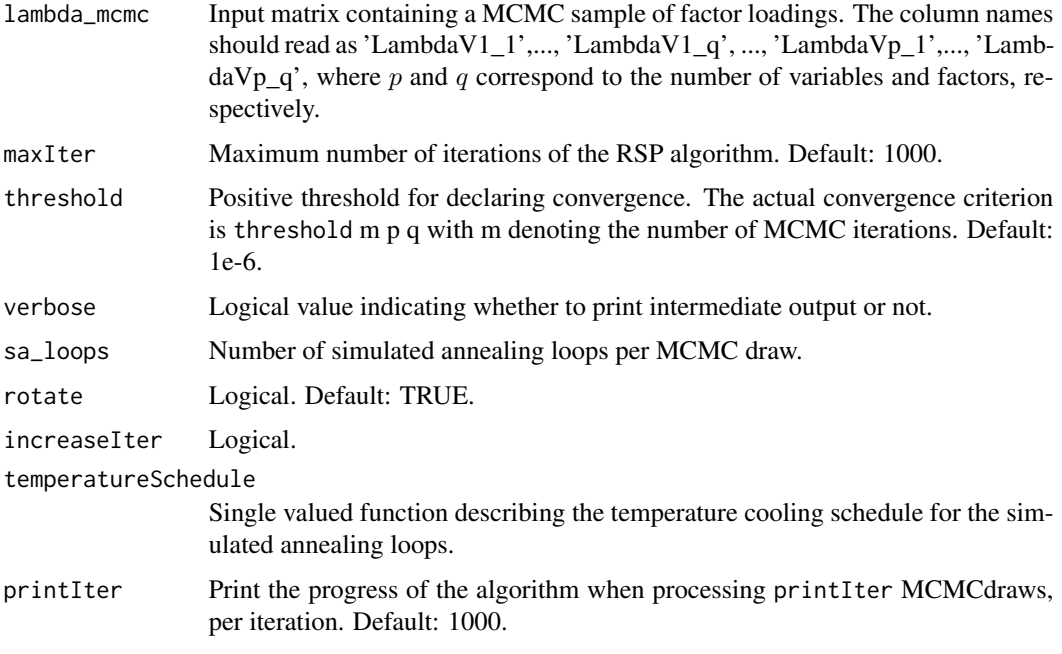

## Details

If necessary, more details than the description above.

## Value

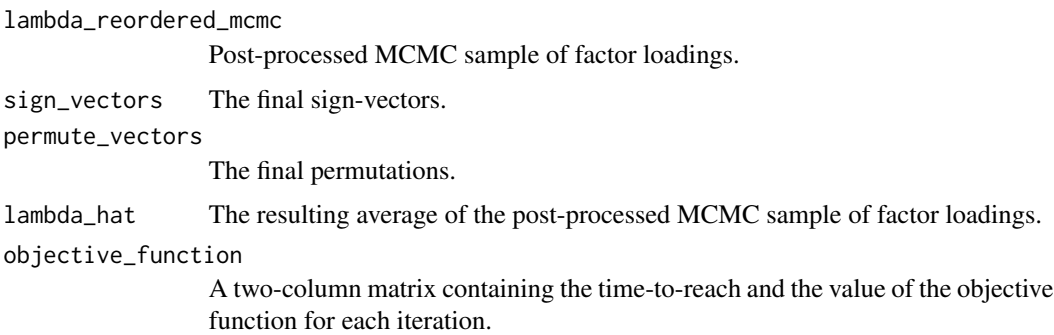

## Author(s)

Panagiotis Papastamoulis

## <span id="page-10-0"></span>References

Papastamoulis, P. and Ntzoufras, I. (2020). On the identifiability of Bayesian Factor Analytic models. *arXiv:2004.05105 [stat.ME]*.

## Examples

```
# load small mcmc sample of 100 iterations
# with p=6 variables and q=2 factors.
data(small_posterior_2chains)
# post-process it
reorderedPosterior <- rsp_partial_sa(
lambda_mcmc = small_posterior_2chains[[1]],
sa_loops=5)
# sa_loops should be larger in general
# summarize the post-processed MCMC sample with coda
summary(reorderedPosterior$lambda_reordered_mcmc)
```
small\_posterior\_2chains

*Example data*

#### Description

A list consisting of two small MCMC chains.

### Usage

data(small\_posterior\_2chains)

#### Format

List of length 2. Each entry contains a matrix of 20 MCMC draws.

switch\_and\_permute *Apply sign switchings and column permutations*

## **Description**

Help function, not really meant to be used by the average user.

#### Usage

```
switch_and_permute(lambda_mcmc, switch_vectors, permute_vectors)
```
## Arguments

lambda\_mcmc MCMC input. switch\_vectors Sign vectors. permute\_vectors Permutation vectors.

## Value

reordered lambda\_mcmc according to sign and permutations provided.

## Author(s)

Panagiotis Papastamoulis

# <span id="page-12-0"></span>Index

∗Topic datasets small\_posterior\_2chains, [11](#page-10-0) ∗Topic package factor.switching-package, [2](#page-1-0)

compareMultipleChains, *[2,](#page-1-0) [3](#page-2-0)*, [4](#page-3-0) credible.region, [5](#page-4-0)

factor.switching *(*factor.switching-package*)*, [2](#page-1-0) factor.switching-package, [2](#page-1-0)

plot.rsp, *[3](#page-2-0)*, [6](#page-5-0)

rsp\_exact, *[2,](#page-1-0) [3](#page-2-0)*, [7](#page-6-0) rsp\_full\_sa, *[2](#page-1-0)*, [8](#page-7-0) rsp\_partial\_sa, *[2](#page-1-0)*, [9](#page-8-0)

small\_posterior\_2chains, [11](#page-10-0) switch\_and\_permute, [11](#page-10-0)